# Лабораторная работа №10

по дисциплине «Программирование на Си»

# Обработка списков

Кострицкий А. С., Ломовской И. В.

Москва  $-2022 -$  TS2211061616

# Содержание

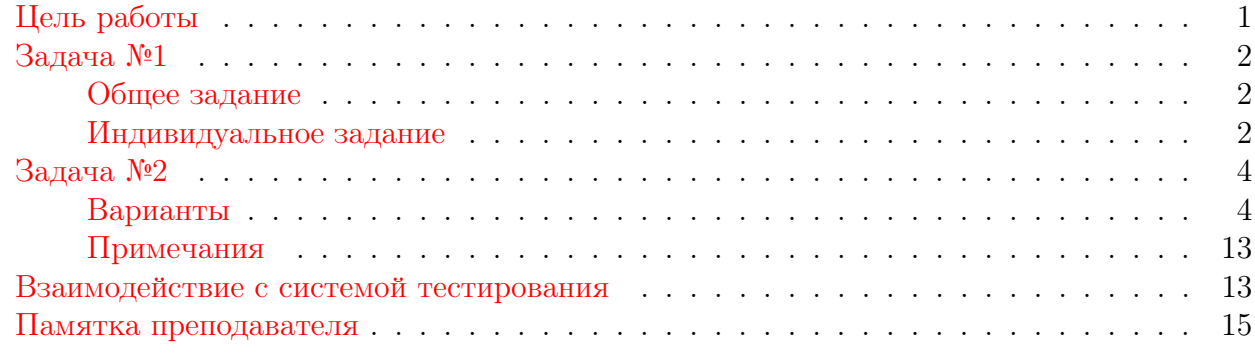

## <span id="page-0-0"></span>Цель работы

Цель работы — приобрести навыки работы со списками. Студенты должны получить и закрепить на практике следующие знания и умения:

- 1. Работа с динамической памятью.
- 2. Работа с бестиповыми указателями и указателями на функцию.
- 3. Обработка линейного односвязного списка (добавление элемента, удаление элемента, поиск элемента, комбинированные действия).
- 4. Обработка текстовых файлов.
- 5. Организация корректной работы с ресурсами (динамически выделенная память, файловые описатели).
- 6. Использование в программе аргументов командной строки.
- 7. Контроль правильности работы с динамической памятью с помощью специального ПО.

## <span id="page-1-0"></span>Задача №1

## <span id="page-1-1"></span>Общее задание

Реализовать линейный односвязный список с непрямым владением:

1. Информационная часть узла представлена указателем на void.

```
typedef struct node node_t;
struct node
\{void *data;
    node_t *next;
\};
```
- 2. Список формируется на основе данных, которые читаются из текстового файла. В качестве данных может, например, выступать информация о студенте: фамилия и год рождения. Область данных выбирается студентом самостоятельно и должна отличаться от указанного примера.
- 3. Элементы списка данными не владеют, т.е. хранят лишь указатель на них. При удалении элемента из списка данные из хранилища не удаляются.
- 4. Для решения некоторых задач требуется функция сравнения элементов. Сравнение элементов реализуется как отдельная функция. Функции, нуждающиеся в сравнении элементов, получают в качестве параметра указатель на компаратор.
- 5. Имена файлов, выполняемая операция и т.п. указываются через параметры командной строки, результаты работы записываются в файл.
- 6. В качестве одного из необходимых результатов работы должно быть приведено условие осмысленной задачи в выбранной предметной области, которая может быть решена с использованием разработанных вами функций (см. индивидуальное задание) и для решения которой достаточно того объёма данных, которые считываются из исходного файла. Также должна быть написана программа, решающая поставленную задачу.

## <span id="page-1-2"></span>Индивидуальное задание

Индивидуальные задачи выбираются студентом самостоятельно. При желании преподаватель может распределить их по вариантам. Относительная сложность каждой задачи указана в скобках после условия.

## Задачи на работу с одним элементом списка

Необходимо решить любые две задачи.

1. Напишите функцию поиска элемента в списке (нужна функция сравнения элементов). (Относительная сложность: 1.)

```
node_t* find(node_t *head, const void *data,
    int (*\text{comparator}) (const void*, const void *));
```
2. Напишите функцию pop\_front, которая возвращает указатель на данные из элемента, который расположен в «голове» списка. При этом из списка сам элемент удаляется. (Относительная сложность: 1.)

```
void* pop_front(node_t **head);
```
3. Напишите функцию pop\_end, которая возвращает указатель на данные из элемента, который расположен в «хвосте» списка. При этом из списка сам элемент удаляется. (Относительная сложность: 1.)

```
void* pop_back(node_t **head);
```
4. Напишите функцию insert, которая вставляет элемент перед указанным элементом списка (в качестве параметров указываются адреса обоих элементов). (Относительная сложность: 2.)

```
void insert(node_t **head, node_t *elem, node_t *before);
```
### Задачи на работу с целым списком

Необходимо решить одну любую задачу.

1. Напишите функцию copy, которая по указанному списку создаёт его копию (данные при этом не копируются). (Относительная сложность: 1.)

```
int copy(node_t *head, node_t **new_head);
// функция возвращает код ошибки, потому что она выделяет память
```
2. Напишите функцию append, которая получает два списка а и b, добавляет список b в конец a. Список b при этом оказывается пустым. (Относительная сложность: 1.)

void append(node\_t \*\*head\_a, node\_t \*\*head\_b);

3. Напишите функцию remove\_duplicates, которая получает упорядоченный список и оставляет в нем лишь первые вхождения каждого элемента. Совпадение определяется с помощью функции сравнения элементов. При удалении элемента списка данные не удаляются. (Относительная сложность: 2.)

```
void remove_duplicates(node_t **head,
int (*comparator)(const void*, const void*));
```
- 4. Напишите функцию reverse, которая обращает список. Идеи реализации:
	- (а) Использование pop front и двух списков. (Относительная сложность: 1.)
	- (b) Использование 3-х указателей на соседние элементы списка. (Относительная сложность: 2.)
	- (c) Рекурсия. (Относительная сложность: 2.)

```
node_t* reverse(node_t *head);
// возвращается «новая» голова
```
## Сортировка списка

```
node_t* sort(node_t *head, int (*comparator)(const void *, const void *));
// возвращается «новая» голова
```
Необходимо реализовать одну из двух сортировок.

1. Сортировка вставками

Напишите функцию sorted insert, которая получает упорядоченный список, и элемент, который нужно вставить в этот список, чтобы не нарушить его упорядоченности.

```
void sorted_insert(node_t **head, node_t *element,
int (*\text{comparator}) (const void *, const void *));
```
Напишите функцию sort, которая получает список и упорядочивает его по возрастанию, используя функцию sorted insert. (Относительная сложность: 3.)

2. Сортировка слиянием

Напишите функцию front back split, которая получает список и делит его на две половины. Если в списке нечетное число элементов, "серединный" элемент должен попасть в первую половину.

void front\_back\_split(node\_t\* head, node\_t\*\* back);

Напишите функцию sorted\_merge, которая получает два упорядоченных списка и объединяет их в один.

```
node_t* sorted_merge(node_t **head_a, node_t **head_b,
int (*\text{comparator}) (const void *, const void *));
// Списки становятся пустыми, элементы из них
// «переходят» в упорядоченный
```
Используя функции front back split и sorted merge напишите функцию sort, которая реализует рекурсивный алгоритм сортировки слиянием. (Относительная слож $nocmb: \Delta$ .)

## <span id="page-3-0"></span>Задача №2

## <span id="page-3-1"></span>Варианты

1. В виде списка представлены степени и коэффициенты в убывающем порядке полинома с целыми коэффициентами.

## Пример:

$$
\forall x \in \mathbb{R} \quad P(x) = 4x^3 + 2x^2 + 6,
$$

$$
\mathtt{List}\mapsto \boxed{4,\,3}\mapsto \boxed{2,\,2}\mapsto \boxed{6,\,0}\mapsto \varnothing.
$$

### Требуется:

- (а) Реализовать подпрограмму вычисления  $P(a)$  по введённому с клавиатуры a.
- (b) Реализовать подпрограмму вычисления производной  $\frac{d}{dx}P(x)$ .
- (c) Реализовать подпрограмму сложения двух полиномов.
- (d) Реализовать подпрограмму разделения полинома на полиномы чётных и нечётных степеней.

#### Правила взаимодействия:

- (a) При старте программы пользователь вводит одно из четырёх слов: val, ddx, sum, dvd. При вводе val за ним с новой строки следуют через пробел в одну строку множители и степени полинома от старшей к младшей, а со следующей строки — аргумент a.
- (b) Выводить полином, сохранённый в виде списка, на экран в виде множителей и степеней через пробел от старшей к младшей. После окончания вывода печатать букву L.

#### Пример работы:

4 2 12 1 1 0 <out 4 2 1 0 L 12 1 L ----

2. В виде списка представлены коэффициенты в убывающем порядке разложенного по схеме Горнера полинома с целыми коэффициентами.

#### Пример:

$$
\forall x \in \mathbb{R} \quad P(x) = 4x^3 + 2x^2 + 6 = 4x^3 + 2x^2 + 0x + 6 = ((4x + 2) \cdot x + 0) \cdot x + 6,
$$

$$
\mathtt{List}\mapsto \boxed{4}\mapsto \boxed{2}\mapsto \boxed{0}\mapsto \boxed{6}\mapsto \varnothing.
$$

### Требуется:

- (а) Реализовать подпрограмму вычисления  $P(a)$  по введённому с клавиатуры a.
- (b) Реализовать подпрограмму вычисления производной  $\frac{d}{dx}P(x)$ .
- (c) Реализовать подпрограмму сложения двух полиномов.
- (d) Реализовать подпрограмму разделения полинома на полиномы чётных и нечётных степеней.

#### Правила взаимодействия:

- (a) При старте программы пользователь вводит одно из четырёх слов: val, ddx, sum, dvd. При вводе val за ним с новой строки следуют через пробел в одну строку сначала количество слагаемых полинома, потом — множители полинома от старшей степени к младшей, а со следующей строки — аргумент a.
- (b) Выводить полином, сохранённый в виде списка, на экран в виде множителей через пробел от старшей степени к младшей. После окончания вывода печатать букв «L».

#### Пример работы:

in> val 4 4 2 0 6 7 <out 1476  $$ in> ddx 4 4 2 0 6 <out 12 4 0 L

3. В виде списка представлены степени разложения целого положительного числа  $n$  на простые множители.

## Пример:

$$
n = 1980 = 22 * 32 * 5 * 11 = 22 * 32 * 51 * 70 * 111 * 130 * 170 * 190 * ...
$$

List 
$$
\mapsto
$$
  $\boxed{2}$   $\mapsto$   $\boxed{1}$   $\mapsto$   $\boxed{0}$   $\mapsto$   $\boxed{1}$   $\mapsto \emptyset$ 

## Требуется:

- (а) Реализовать подпрограмму умножения двух таких чисел.
- (b) Реализовать подпрограмму возведения числа в квадрат.
- (с) Реализовать подпрограмму деления без остатка.

#### Правила взаимодействия:

- (а) При старте программы пользователь вводит одно из четырёх слов: out, mul, sqr, div. При вводе out далее идёт одно целое число, которое нужно вывести на экран в виде списка. В остальных случаях за словом вводится одно или два числа, над которыми требуется выполнить операцию, реализованную в виде соответствующей подпрограммы. Если в результате получается нуль, считать ситуацию ошибочной.
- (b) Выводить число, сохранённое в виде списка, на экран в виде степеней множителей в одну строку через пробел от младшего к старшему. После вывода в той же строке печатать букву L. Помните, что при реализации списка в первую очередь стоит задуматься над тем, что можно интерпретировать, как пустой список.

Пример работы:

 $in$ out 24  $\text{out}$ 3 1 L  $\frac{1}{2}$ in>  $mu1$ 16 3  $\zeta$ out. 4 1 L  $\frac{1}{2}$ in> div  $\overline{4}$ 9  $\text{out}$ (NO OUT, ERROR)  $\frac{1}{2}$ in> sqr 121  $\text{out}$ 0 0 0 0 4 L  $\frac{1}{2} \frac{1}{2} \frac{$ 

4. В виде списка представлены множители и степени разложения целого положительного числа  $n$  на простые множители.

## Пример:

$$
n = 1980 = 2^2 \times 3^2 \times 5 \times 11 = 2^2 \times 3^2 \times 5^1 \times 7^0 \times 11^1 \times 13^0 \times 17^0 \times 19^0 \times \dots
$$

сохраняется в виде

$$
\mathtt{List}\mapsto \boxed{2,\,2}\mapsto \boxed{3,\,2}\mapsto \boxed{5,\,1}\mapsto \boxed{11,\,1}\mapsto \varnothing
$$

## Требуется:

- (а) Реализовать подпрограмму умножения двух таких чисел.
- (b) Реализовать подпрограмму возведения числа в квадрат.
- (с) Реализовать подпрограмму деления без остатка.

### Правила взаимодействия:

- (а) При старте программы пользователь вводит одно из четырёх слов: out, mul, sqr, div. При вводе out далее идёт одно целое число, которое нужно вывести на экран в виде списка. В остальных случаях за словом вводится одно или два числа, над которыми требуется выполнить операцию, реализованную в виде соответствующей подпрограммы. Если в результате получается нуль, считать ситуацию ошибочной.
- (b) Выводить число, сохранённое в виде списка, на экран в одну строку через пробел по два числа, от старшего множителя и его степени к младшему. После вывода в той же строке печатать единицу (подумайте, почему).

#### Пример работы:

in> out 121 <out 11 2 1  $\frac{1}{2}$  $in >$  $mu1$ 8 14  $\text{out}$ 7 1 2 4 1  $\frac{1}{2}$  $in >$ div  $\overline{4}$ 9  $<sub>out</sub>$ </sub> (NO OUT, ERROR)  $\frac{1}{2}$ in> sar 121  $\text{C}$  $1141$  $- - - -$ 

5. В виде списка представлены статические части полудинамической<sup>1</sup> строки<sup>2</sup>. Размер статических кусков определяется студентом в разумных пределах. Можно реализовать плотное хранение или неплотное, при реализации неплотного следует дополнительно реализовать функцию compact.

<span id="page-8-0"></span><sup>&</sup>lt;sup>1</sup> Полудинамические строки используются в приложениях, где все обрабатываемые строки можно условно разделить на несколько множеств строк примерно одного размера, например, если в приложении чаще используются строки из четырёх символов и из восьми символов. Усложнив структуру программы, можно попытаться уменьшить накладные расходы на обработку динамической памяти.

<span id="page-8-1"></span><sup>&</sup>lt;sup>2</sup>Эту структуру данных, не ограничиваясь одними строками, обычно называют развёрнутым списком.

## Пример:

 $s = \text{ } \triangleleft$  Please eat eshche etich»

Если используются статические куски по четыре символа, то исходная строка сохраняется в виде

$$
\mathtt{List}\mapsto \fbox{[plea]}\mapsto \fbox{[se\_e]}\mapsto \fbox{[at\_e]}\mapsto \fbox{[shch]}\mapsto \fbox{[e\_et]}\mapsto \fbox{[ich\backslash 0]}\mapsto \varnothing
$$

Обращаем Ваше внимание на то, что статические куски сами в этом случае валидными строками не являются.

#### Требуется:

- (а) Реализовать подпрограмму конкатенации двух таких строк.
- (b) Реализовать подпрограмму удаления двойных пробелов.
- (с) Реализовать подпрограмму поиска подстроки в такой строке.

#### Правила взаимодействия:

(а) При старте программы пользователь вводит одно из четырёх слов: out, cat, sps, pos. При вводе out или sps далее с новой строки идёт строка-аргумент, cat – две конкатенируемые строки, pos - строка и искомая подстрока.

#### Пример работы:

```
in>
out
mama mylas w rame
\text{out}mama mylas w rame
\frac{1}{2}in>
cat
dimitriy zhigalkeen
artyomka
\text{Coul}dimitriy zhigalkeenartyomka
- - -in>
sps
shla sasha po shosse i sosala sooshkoo
<sub>out</sub></sub>
shla sasha po shosse i sosala sooshkoo
\frac{1}{2}in>
pos
masmashmashas
mashas
\text{C}\overline{7}\frac{1}{2}
```
6. В виде списка представлены перечисленные по строкам ненулевые элементы целочисленной матрицы  $M$ . Обратите внимание, что специально не указываются размеры матрицы — представление в виде списка ненулевых элементов позволяет достраивать матрицу до матрицы любого размера заполнением нулями.

Пример:

$$
M = \begin{pmatrix} 17 & 0 & 0 & 0 & \dots & 0 \\ 0 & 4 & 11 & 0 & \dots & 0 \\ 2 & 3 & 0 & 0 & \dots & 0 \\ 0 & 0 & 0 & 0 & \dots & 0 \\ \vdots & \vdots & \vdots & \vdots & \ddots & \vdots \\ 0 & 0 & 0 & 0 & \dots & 0 \end{pmatrix},
$$
  
List  $\mapsto$   $\boxed{0, 0, 17}$   $\mapsto$   $\boxed{1, 1, 4}$   $\mapsto$   $\boxed{1, 2, 11}$   $\mapsto$   $\boxed{2, 0, 2}$   $\mapsto$   $\boxed{2, 1, 3}$   $\mapsto \emptyset$ .

### Требуется:

- (a) Реализовать подпрограмму сложения матриц.
- (b) Реализовать подпрограмму умножения матриц.
- (c) Реализовать подпрограмму удаления из матрицы строки с максимальным элементом по матрице.

#### Правила взаимодействия:

- (a) При старте программы пользователь вводит одно из четырёх слов: out, add, mul, lin, а далее — одну или две матрицы, в зависимости от команды.
- (b) Матрица вводится по строкам, причём сначала печатаются число строк и число столбцов.
- (c) При выводе матрицы на экран выводить поля элементов списка через пробел при обходе по строкам, как в примере.

#### Пример работы:

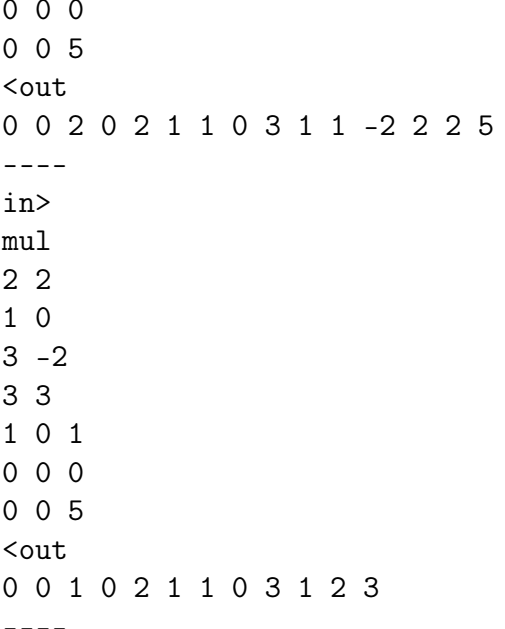

## <span id="page-12-0"></span>Примечания

1. Хотя для решения второй задачи достаточно реализовать линейный односвязный список, можно выбрать иной вид списка по согласованию с преподавателем.

## <span id="page-12-1"></span>Взаимодействие с системой тестирования

- 1. Решение задачи оформляется студентом в виде многофайлового проекта. Для сборки проекта используется программа make, сценарий сборки makefile помещается под версионный контроль. В сценарии должны присутствовать цель арр. ехе — для сборки основной программы, и цель  $unit\_tests.exe - \text{для}$  сборки модульных тестов.
- 2. В сценарии сборки рекомендуется обозначить, помимо прочих, следующие цели:
	- (a)  $unit cobopka$  и прогон модульных тестов.
	- (b)  $func$  прогон функциональных тестов.
	- $(c)$  clean очистка генерируемых файлов.
- 3. Исходный код лабораторной работы размещается студентом в ветви lab\_LL, а решение каждой из задач — в отдельной папке с названием вида  $1ab_{LL}PP_{-CC}$ , где  $LL$  — номер лабораторной,  $CC$  — вариант студента,  $PP$  — номер задачи.

Пример: решения восьми задач седьмого варианта пятой лабораторной размещаются в папках lab\_05\_01\_07, lab\_05\_02\_07, lab\_05\_03\_07, ..., lab\_05\_08\_07.

- 4. Исходный код должен соответствовать оглашённым в начале семестра правилам оформления.
- 5. Если для решения задачи студентом создаётся отдельный проект в IDE, разрешается поместить под версионный контроль файлы проекта, добавив перед этим необходимые маски в список игнорирования. Старайтесь добавлять маски общего вида. Для каждого проекта должны быть созданы, как минимум, два варианта сборки: Debug — с отладочной информацией, и Release — без отладочной информации.
- 6. Для каждой программы ещё до реализации студентом заготавливаются и помещаются под версионный контроль в подпапку func\_tests функциональные тесты, демонстрирующие её работоспособность.

Позитивные входные данные следует располагать в файлах вида pos\_TT\_in.txt, выходные — в файлах вида  $pos\_TT\_out.txt$ , аргументы командной строки при наличии — в файлах вида  $pos_TT_args.txt$ , где  $TT$  — номер тестового случая.

Негативные входные данные следует располагать в файлах вида neg\_TT\_in.txt, выходные — в файлах вида  $neg\_TT\_out.txt$ , аргументы командной строки при наличии — в файлах вида  $\text{neg\_TT\_args.txt}$ , где  $TT$  — номер тестового случая.

Разрешается помещать под версионный контроль в подпалку func\_tests сценарии автоматического прогона функциональных тестов. Если Вы используете при автоматическом прогоне функциональных тестов сравнение строк, не забудьте проверить используемые кодировки. Помните, что UTF-8 и UTF-8(BOM) — две разные кодировки.

Под версионный контроль в подпапку func\_tests также помещается файл readme.md с описанием в свободной форме содержимого каждого из тестов. Вёрстка файла на языке Markdown обязательной не является, достаточно обычного текста.

Пример: восемь позитивных и шесть негативных функциональных тестов без дополнительных ключей командной строки должны размещаться в файлах pos\_01\_in.txt, pos\_01\_out.txt, ..., neg\_06\_out.txt. В файле readme.md при этом может содержаться следующая информация:

# Тесты для лабораторной работы MPLL ## Входные данные Целые а, b, с ## Выходные данные Целые d, e ## Позитивные тесты: - 01 - обычный тест; - 02 - в качестве первого числа нуль;  $\ddotsc$ - 08 - все три числа равны. ## Негативные тесты: - 01 - вместо первого числа идёт буква; - 02 - вместо второго числа идёт буква;  $\ddot{\phantom{0}}$ - 06 - вводятся слишком большие числа.

7. Рекомендуется задавать следующую структуру проекта:

- (а) Все файлы исходных кодов хранятся в подпапке src.
- (b) Все файлы заголовков хранятся в подпапке inc.
- (c) Для каждого модуля создаётся и помещается в подпапку unit\_tests один файл с модульными тестами, имя которого повторяет имя модуля с префиксом «check\_». Основная программа модульного тестирования носит название «check\_main.c».
- (d) Функциональные тесты оформляются в соответствие с предыдущими пунктами.
- (е) Сценарий сборки и конечные приложения генерируются в корне проекта.
- (f) Все остальные генерируемые файлы, в том числе объектные файлы и файлы статистики gcov, создаются в подпапке out.

Пример: папка с проектом для лабораторной работы, состоящего из текста программы и двух модулей, будет иметь следующий вид:

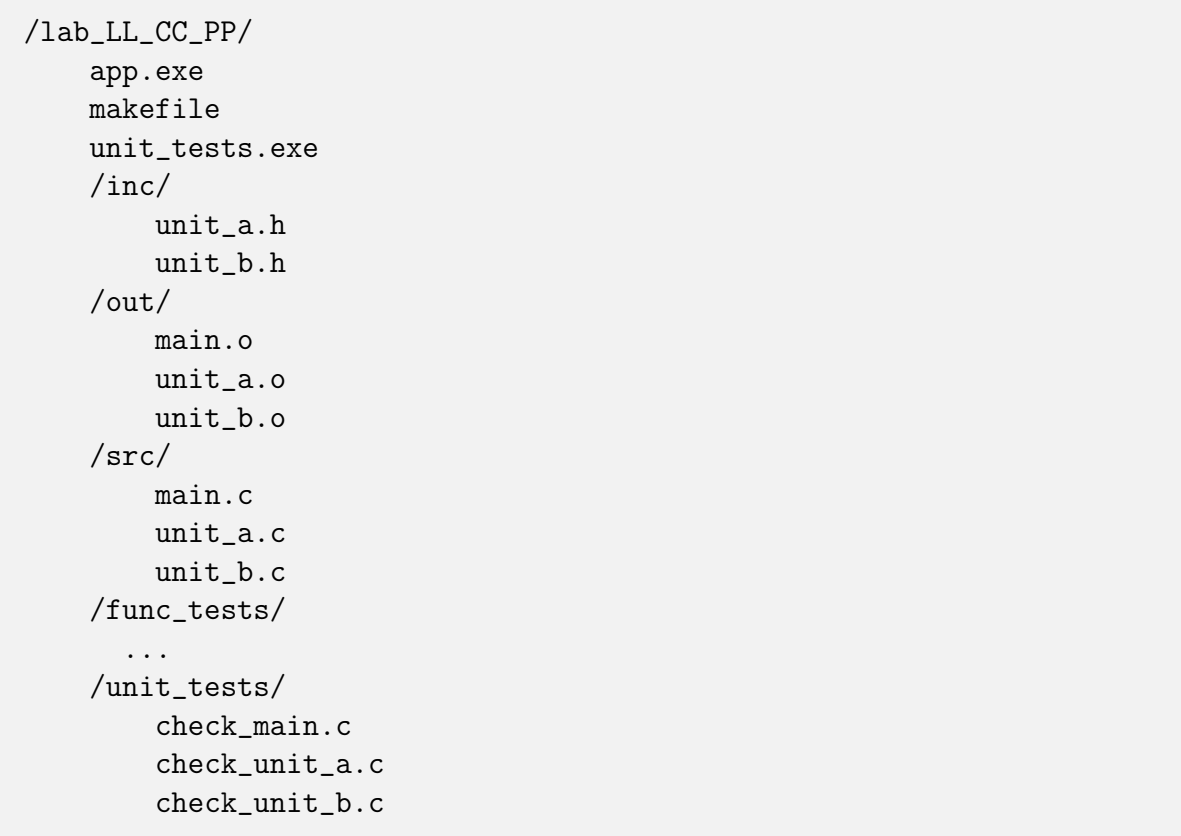

- 8. Для каждой подпрограммы должны быть подготовлены модульные тесты с помощью фреймворка check, которые демонстрируют её работоспособность.
- 9. Все динамические ресурсы, которые уже были Вами успешно запрошены, должны быть высвобождены к моменту выхода из программы. Для контроля можно использовать, например, программы Dr. Memory или valgrind.
- 10. Успешность ввода должна контролироваться. При первом неверном вводе программа должна прекращать работу с ненулевым кодом возврата.

Обратите внимание, что даже в этом случае все динамические ресурсы, которые уже были Вами успешно запрошены, должны быть высвобождены.

11. Вывод Вашей программы может содержать текстовые сообщения и числа. Тестовая система анализирует только числа в потоке вывода, поэтому они могут быть использованы только для вывода результатов - использовать числа в информационных сообщениях запрещено.

Пример: сообщение «Input point 1:» будет неверно воспринято тестовой системой, а сообщения «Input point A:» или «Input first point:» — правильно.

12. Если не указано обратное, числа двойной точности следует выводить, округляя до шестого знака после запятой.

## <span id="page-14-0"></span>Памятка преподавателя

1. Только для ЛРМ-10. Совпадение структур и типов данных у студента и в задании не проверяется тестовой системой.